# Table of contents

## **Workshop on Scientific Applications for the Internet of Things (IoT) | (smr 2693)**

## **Monday 16 March 2015**

#### **Afternoon Session - Marconi Laboratory (GGH Lower Level 1) (14:00-17:30)**

#### **This afternoon we will start working with the nodes by installing Contiki and running the first examples.**

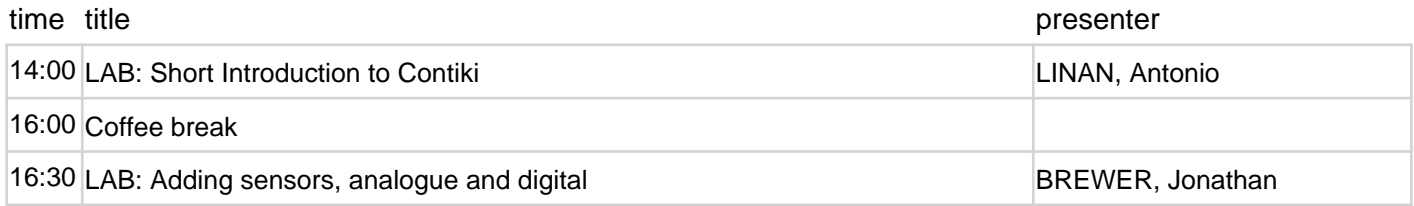